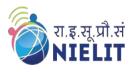

#### National Institute of Electronics & Information Technology Gorakhpur – Extension Centre Lucknow

(Under Ministry of Electronics and Information Technology, Govt. of India) MMMUT Campus, Deoria Road, Gorakhpur-273010 https://www.nielit.gov.in/gorakhpur/

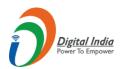

# PCB Design using OrCAD

## Course in PCB design using OrCAD 2 Weeks Online Course

Duration: - 2 Weeks. (3 Hrs. per day)

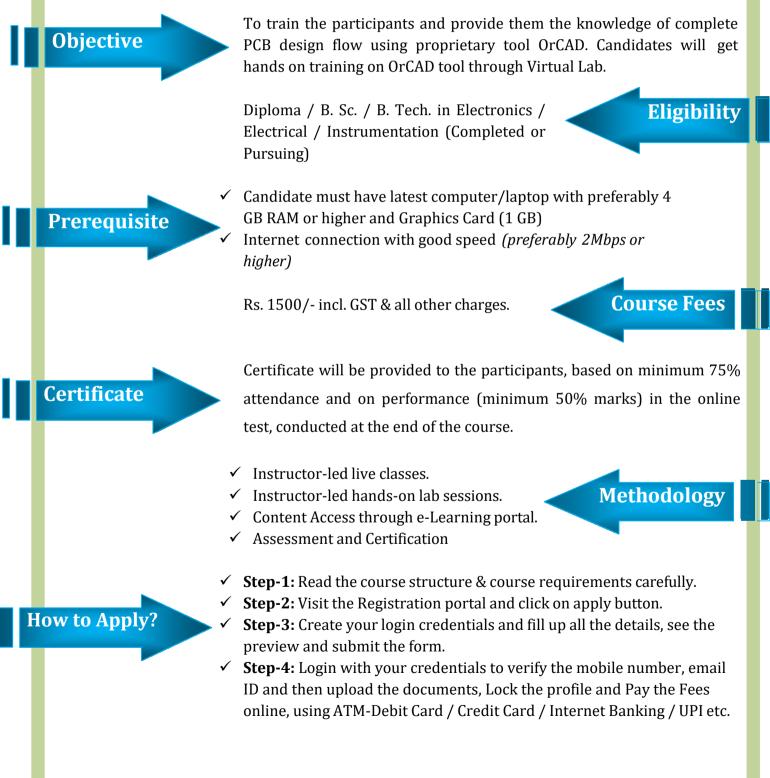

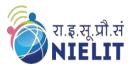

### National Institute of Electronics & Information Technology Gorakhpur – Extension Centre Lucknow

(Under Ministry of Electronics and Information Technology, Govt. of India) MMMUT Campus, Deoria Road, Gorakhpur-273010 https://www.nielit.gov.in/gorakhpur/

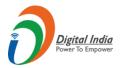

## **Course Content**

| Day        | Topic                                                                                                    | Day        | Торіс                                                                                                    |  |
|------------|----------------------------------------------------------------------------------------------------|------------|----------------------------------------------------------------------------------------------------|--|
| Day<br>#01 | <ul> <li>Introduction to Printed Circuit Board<br/>(PCB)</li> <li>PCB Fabrication Process</li> </ul>                                                                             | Day<br>#02 | <ul> <li>Design flow with OrCAD</li> <li>Creation of a project</li> <li>Accessing the components</li> <li>Implementation of Schematic</li> </ul>                                                                                                    |  |
| Day<br>#03 | <ul> <li>Simulation of Circuit using Pspice<br/>Simulation</li> <li>Run time settings</li> </ul>                                                                                 | Day<br>#04 | <ul> <li>Study of datasheet for packaging<br/>information</li> <li>Adding footprints to the components</li> <li>Creating the netlist</li> <li>Placing and moving the components as per<br/>design sequence</li> <li>Routing the components</li> <li>Netlist</li> </ul> |  |
| Day<br>#05 | <ul> <li>Importing the components on<br/>ORCAD PCB Editor</li> <li>Importing, placing &amp; routing</li> </ul>                                                                   | Day<br>#06 | <ul> <li>Generating the Gerber files/Manufacturing files</li> <li>Generating the Bill of Material (BOM)</li> </ul>                                                                                                    |  |
| Day<br>#07 | <ul> <li>Assignment-1: PCB Design flow of Clipper Circuit</li> <li>Assignment-2: PCB Design flow of 2 stage RC Circuit</li> <li>PCB Yield</li> <li>PCB Class and type</li> </ul> |            |                                                                                                    |  |
| Day<br>#08 | <ul> <li>Assignment-3: PCB Design flow of Voltage multiplier circuit.</li> <li>Assignment-4: PCB Design flow of Zener regulator circuit.</li> </ul>                              |            |                                                                                                    |  |
| Day<br>#09 | <ul> <li>Assignment-5: PCB Design flow of BJT as switch Circuit.</li> <li>Assignment-6: PCB Design flow of OPAMP based Oscillator circuit.</li> </ul>                            |            |                                                                                                    |  |
| Day<br>#10 |                                                                                                    |            |                                                                                                    |  |

## **Course Coordinator**

Sh. R.P Rao (Scientist 'C') NIELIT Gorakhpur Email: riteshpratap@nielit.gov.in Mobile Number: 8317093893

## **CLICK HERE TO REGISTER**